All about ProQuest Databases

How to improve your research
and study by using ProQuest

Suitable for: Undergraduate and post-graduate students
\*\* For the details please see training time table.

Contents: - What contents are available from ProQuest
for Chuo University - details of its platform
and databases
- How to cross-search on ProQuest single platform
- How to search individual database - ABI/Inform
Complete, and its dissertations and theses
- Introducing Ebook Central
- How to create citation and bibliography list

## **About ProQuest**

ProQuest databases provides a single source for scholarly journals, newspapers, reports, working papers, and datasets. Renowned abstracting and indexing makes this information easily navigable, while content tools, including instant bibliography and citation generators, simplify management and sharing of research.

## **X ProQuest Database Training Schedule**

| Location                    | Tues, June 25                                                 | Wed, June 26                                                                 |
|-----------------------------|---------------------------------------------------------------|------------------------------------------------------------------------------|
| The 1st hour<br>9:00-10:40  |                                                               | Busy? Attend this!                                                           |
| The 2nd hour<br>10:50-12:30 |                                                               |                                                                              |
| Lunch Time<br>12:30-13:20   | Learn how to use ProQuest databases in                        | Version: Digest (30 min: 12:40-)<br>Language: Japanese                       |
| The 3rd hour<br>13:20-15:00 | both English and Japanese language!                           | Version: Comprehensive (90 min: 13:20–)<br>Language: Bilingual (JPN and ENG) |
| The 4th hour<br>15:10-16:50 | Version: Comprehensive (60 min: 15:10-)<br>Language: Japanese | Highly recommended to Japanese                                               |
| The 5th hour<br>17:00-18:40 |                                                               | speaking students! All the basics of searching ProQuest database.            |

There are various versions of this training including a comprehensive version, a digest version as well as bilingual version. Please see above time schedule and attend the one suitable for you. We are also welcome you to join more than one session!

Lecturer: Shun Kobayashi, ProQuest Senior Training & Consulting Partner

Location: CITRAS, 3F Chuo University Central Library

Registration: No registration necessary.

\*\*Please apply via registration form available from below URL only for those who would like to use a computer during this training. We book a seat for you.

URL: https://inquiry.chuo-u.ac.jp/library/96/

Inquiry: Chuo University Library Reference Room

Tel: 042-674-2522 Available for: 09:00-17:00 / Mon to Fri

This training session is supported by: Chuo University Central Library

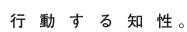

Apply via QR code!

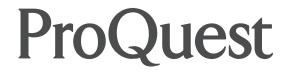

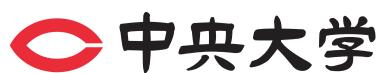